Scritto da Administrator Lunedì 23 Ottobre 2023 14:38

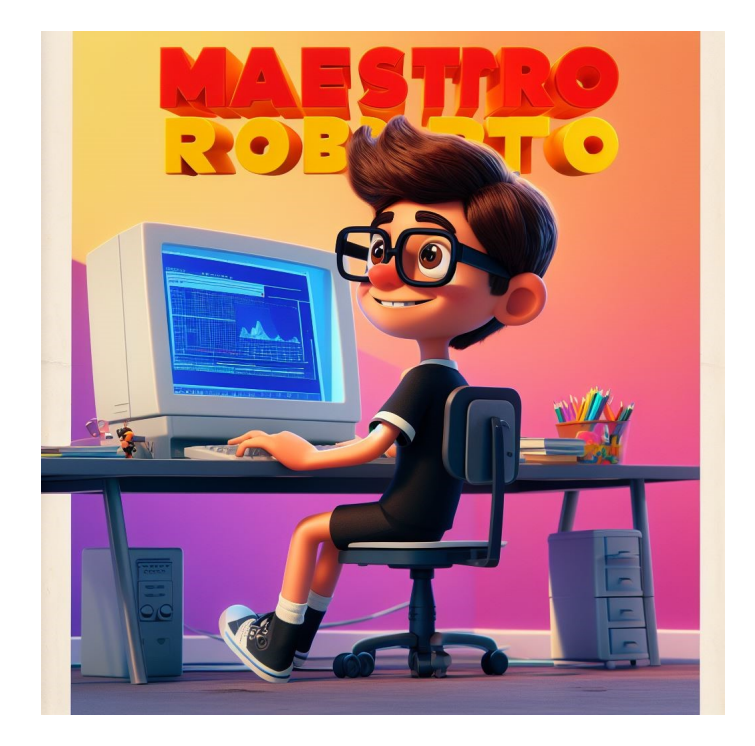

Lo sapevate che potete creare dei personalissimi e bellissimi poster in stile Walt Disney<br>razie all'Intelligenza Artificiale grazie all'Intelligenza Artificiale

Ora vi spiego come riuscire a farlo in maniera assolutamente gratuita.

{loadposition user7}

## Creare poster in stile Walt Disney grazie all'IA

Scritto da Administrator Lunedì 23 Ottobre 2023 14:38

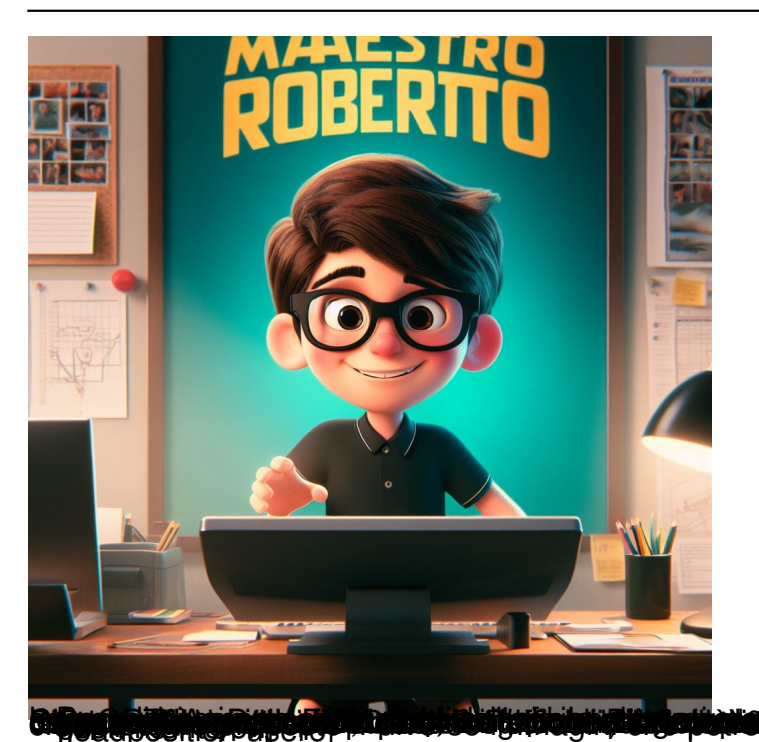

Per prima cosa aprite un qualsiasi browser e cercate Bing.com che andrà utilizzato loggandosi con un account Microsoft. In alto trovate il collegamento a Chat, cliccateci e, nella scheda che si apre, selezionate l'opzione creativa. Come già scritto altre volte, l'utilizzo di Bing consente di avvalersi contemporaneamente di ChatGPT-4 e Dall -E 3, la combinazione più completa per qualsiasi progetto che preveda il ricorso all'IA generativa. Ora nella barra di ricerca di Bing in modalità più creativa, scrivete ogni dettaglio di ciò che deve contenere il vostro poster. Per realizzare il mio ho scritto: "Crea un poster in stile Pixar con animazione 3D con molti colori, il titolo è "Maestro Roberto" e mostra un ragazzo dietro un computer in un ufficio che mostra, sorridendo, il suo lavoro con i vestiti neri con pantaloncini capelli castani e con occhiali neri." Vi saranno proposte 4 diverse immagini che potrete scaricare o potrete chiedere al chatbot di crearne altre. {jcomments on} {loadposition user6}